### **2023-2024 New Clinic Registration Job Aid**

Once you complete your organization registration you will see the clinic form at the bottom or the Organization **registration confirmation**

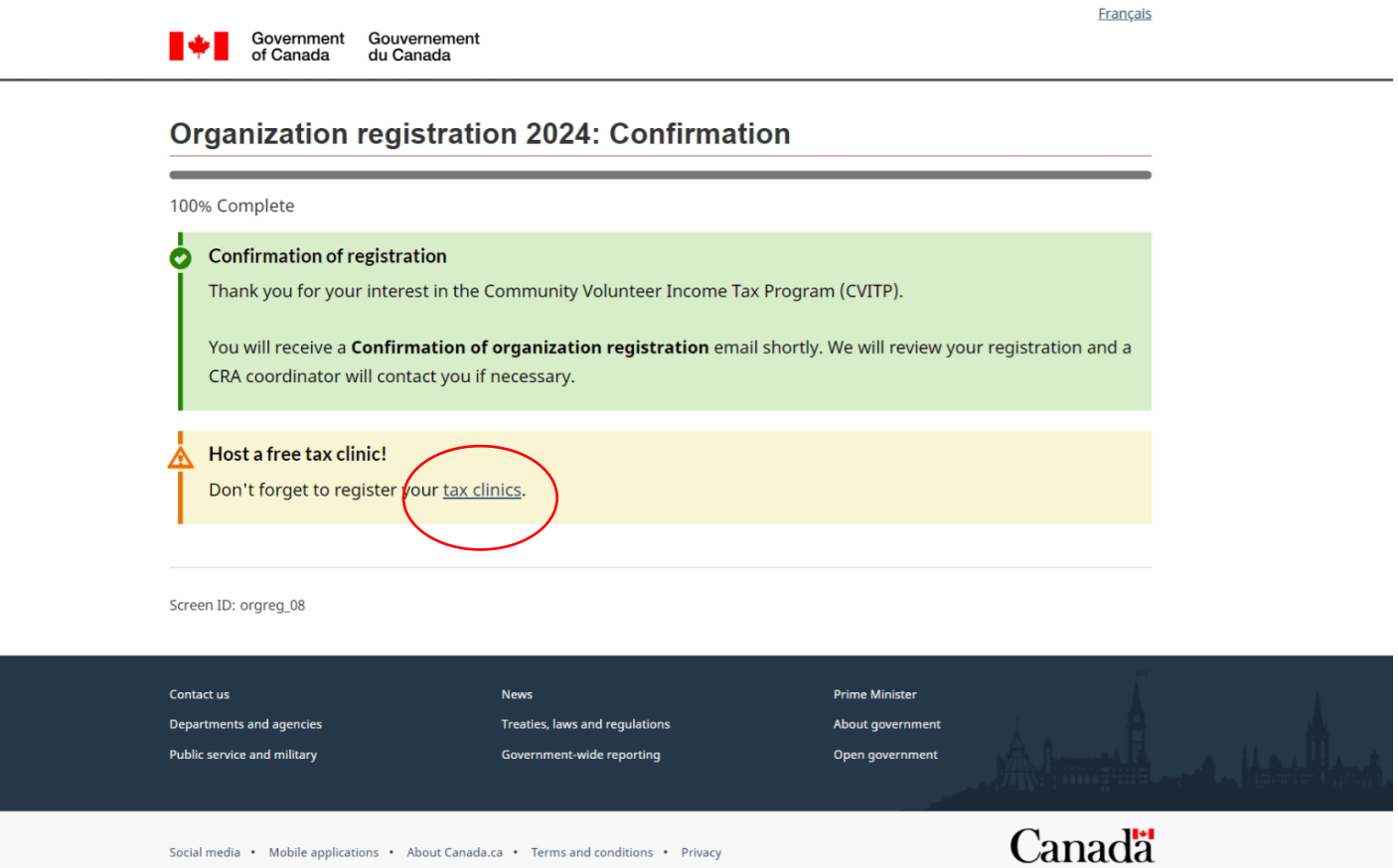

## Select yours Province, city and organization name, and enter postal code and confirm the information is correct.

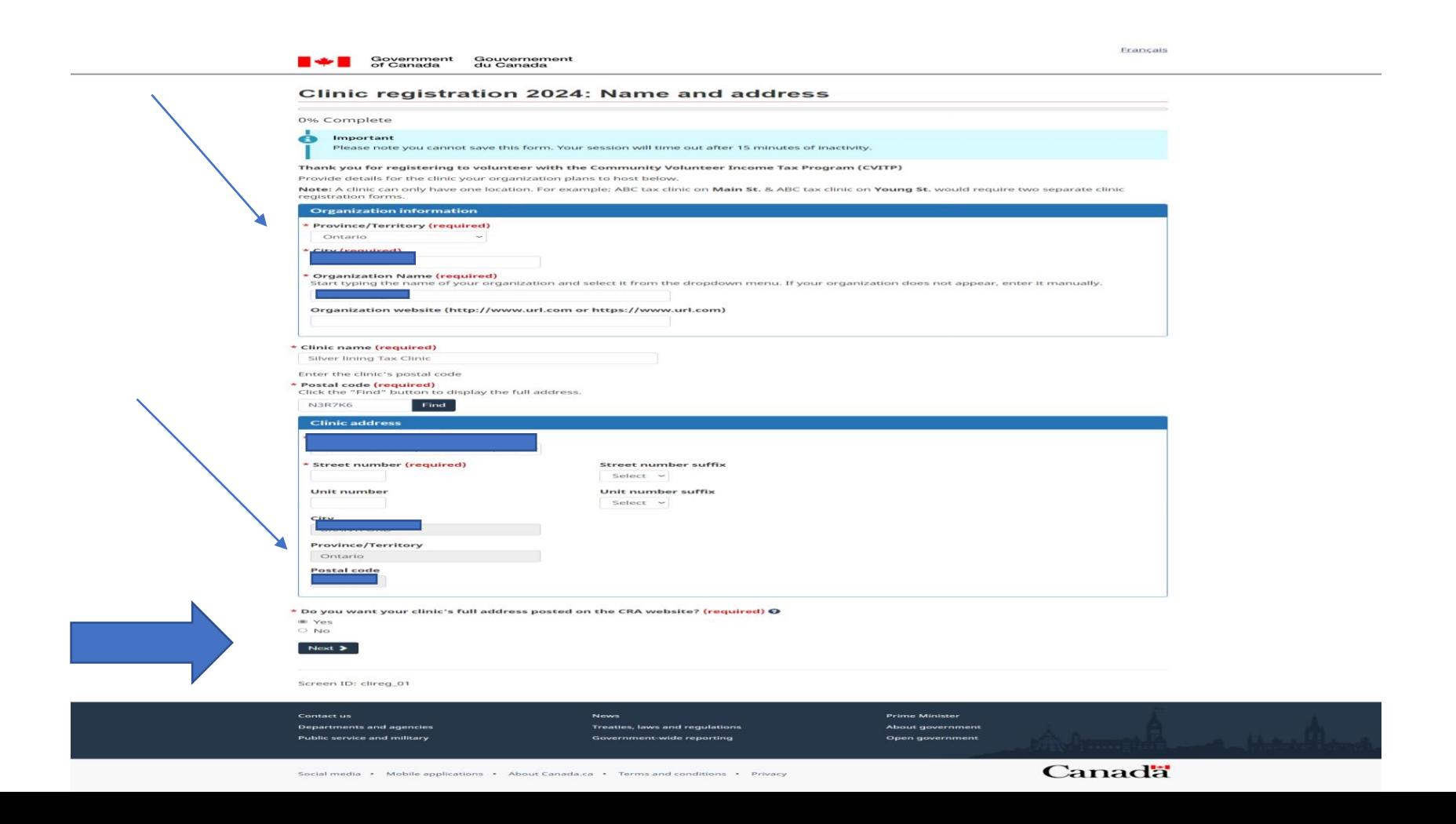

Enter the primary contact information then click next, if you would like a secondary contact select yes and enter the information

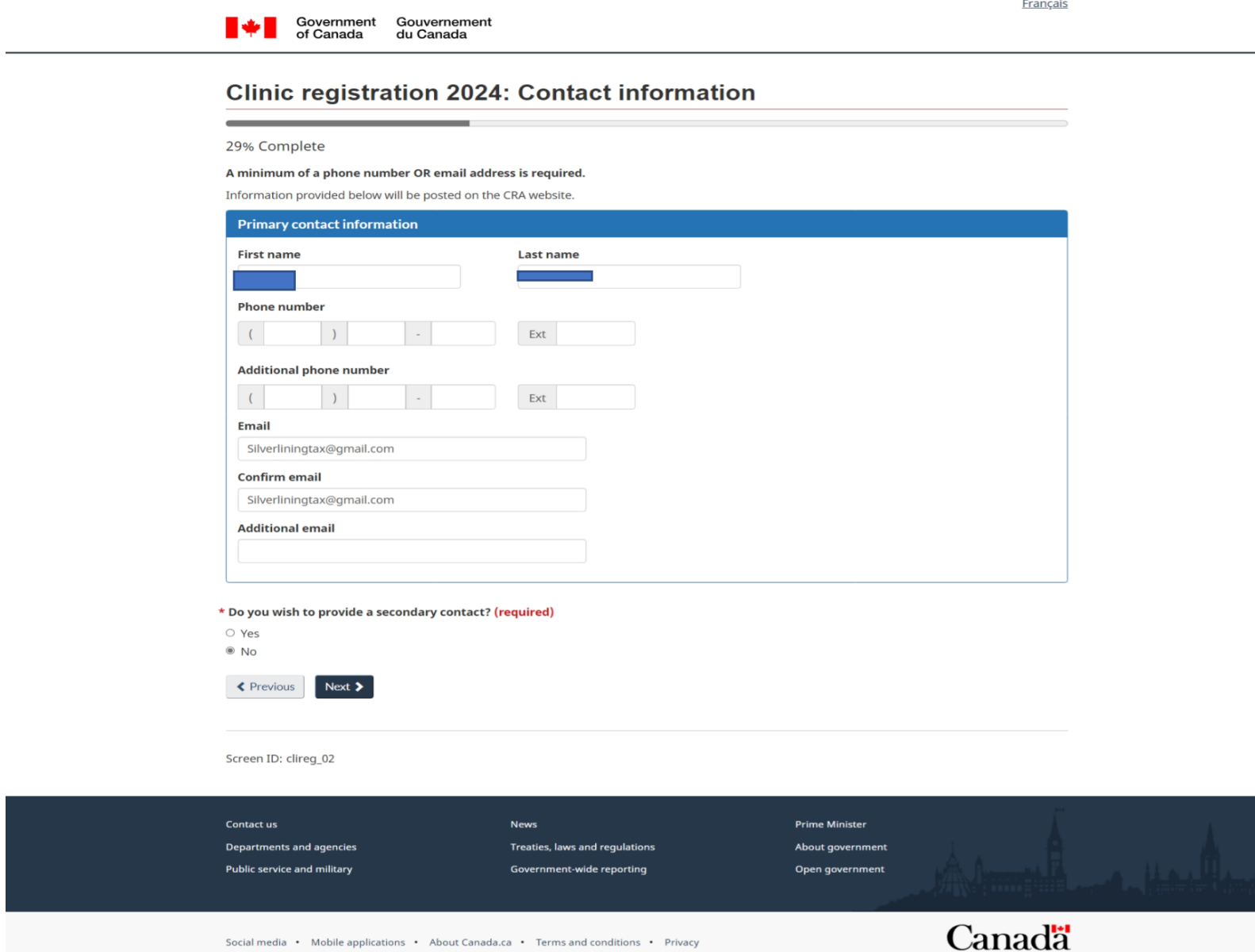

Social media • Mobile applications • About Canada.ca • Terms and conditions • Privacy

### Enter the information and additional details and select Next

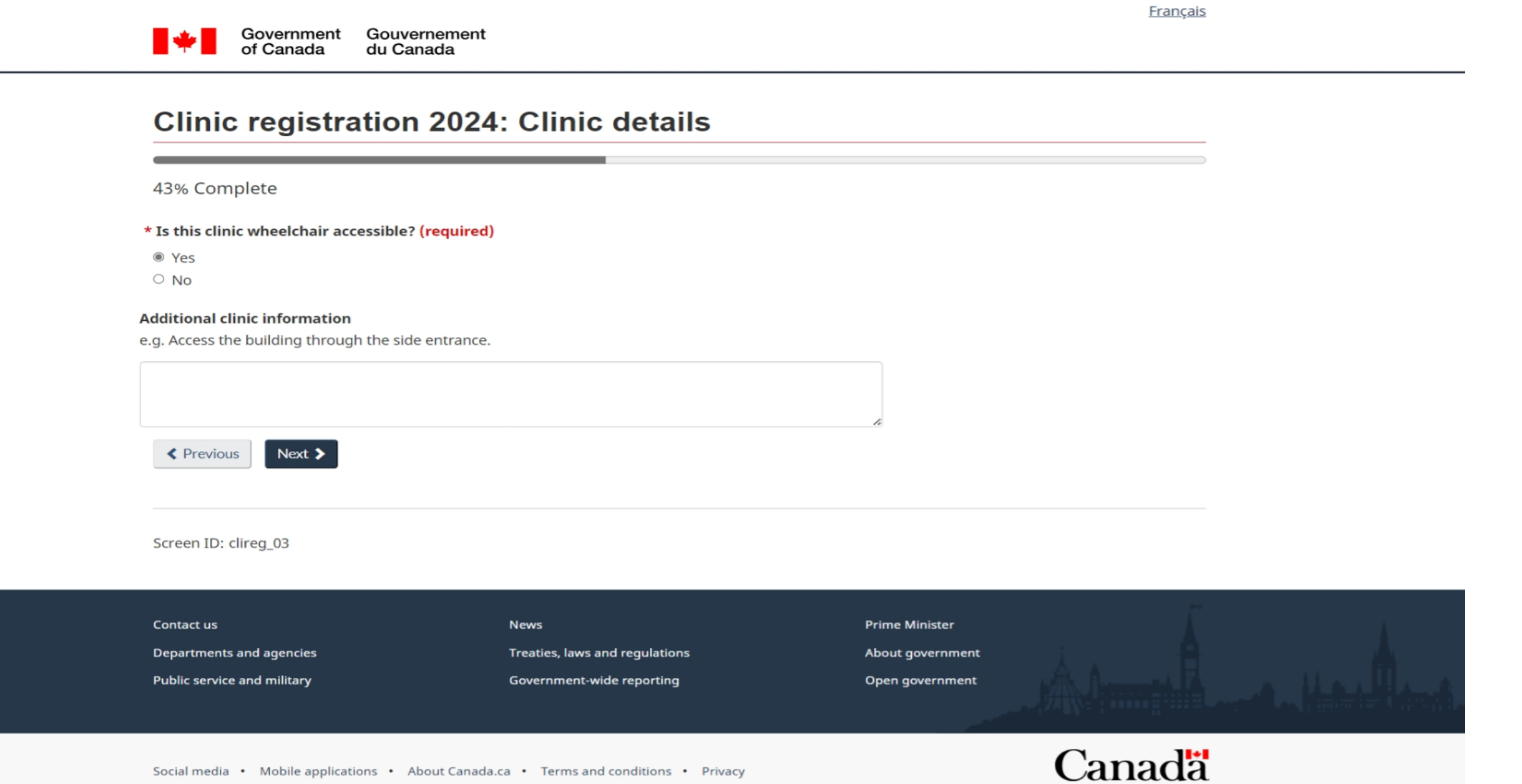

Français

### Enter the information requested, Language, number of volunteers, type of clinic and what tax years you will be processing. Then, click "Next"

Government Gouvernement of Canada du Canada

### Clinic registration 2024: Add a session

Add

58% Complete

Provide details for your session below. Additional sessions can be added from the "Summary" page.

Note: A tax clinic can have more than one session depending on the type of services provided. For example; Session 1: ABC tax clinic offers drop-off services for seniors in English, filing all tax years. Session 2: ABC tax clinic offers walk-in services for the general public in English and French, filing current tax year only.

#### \* Official languages offered (required)

 $\blacksquare$  English □ French

**Other languages offered** 

Select languages

Approximate number of volunteers available for this session

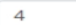

\* Session setup (required) @

Select all that apply.

- $\Box$  Walk-in
- □ Drop-off

 $\Box$  By appointment

 $\Box$  Virtual

 $\Box$  Virtual - Northern communities

#### \* Returns prepared (required)

 $\circ$  Current year only

 $\circ$  Current and last year only

 $\circ$  Current and prior years

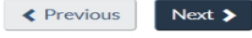

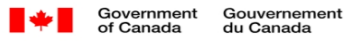

### Clinic registration 2024: Add a schedule

72% Complete

Provide details for your schedule below. Additional schedules can be added from the "Summary" page.

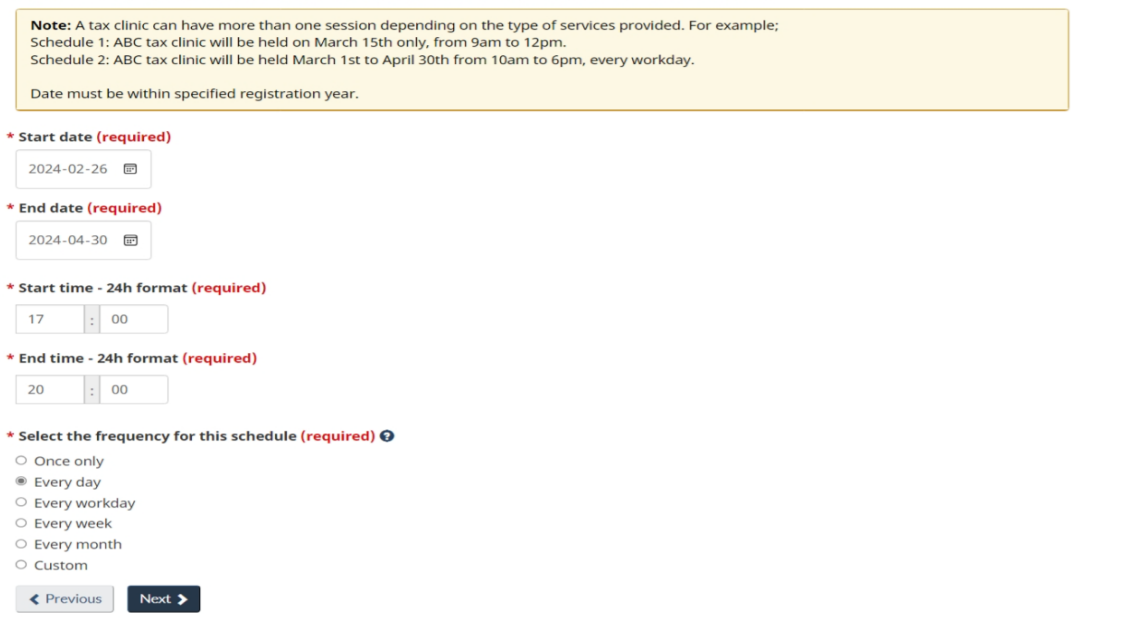

Screen ID: clireg\_05a

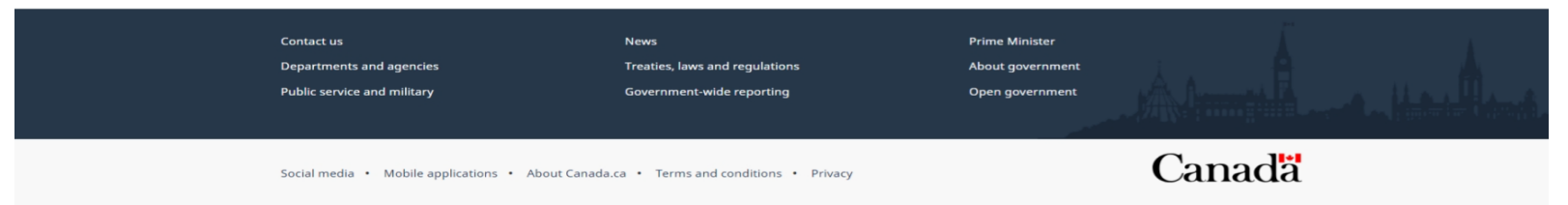

Français

# Enter the date and time of your clinic

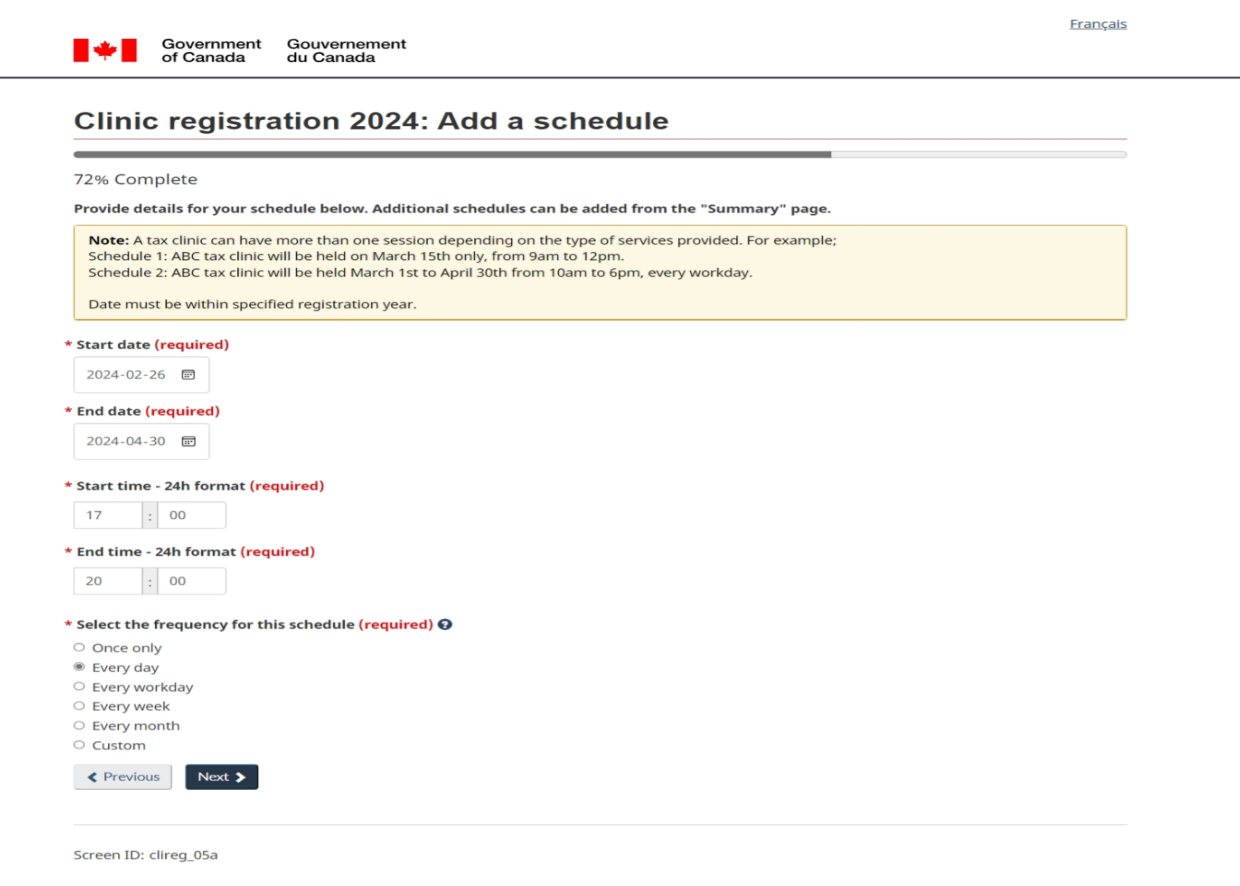

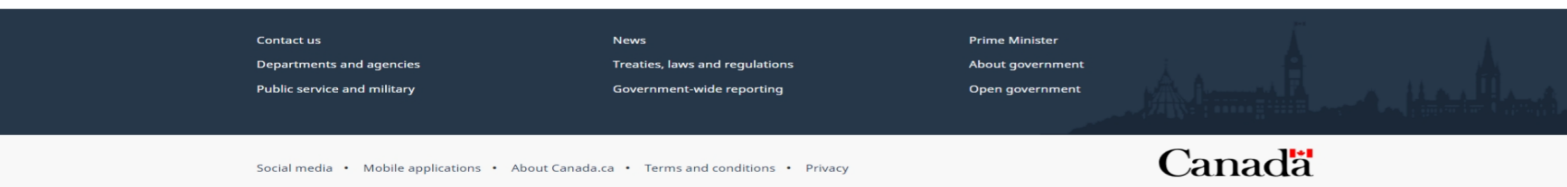

UNCLASSIFIED

## Add any additional information.

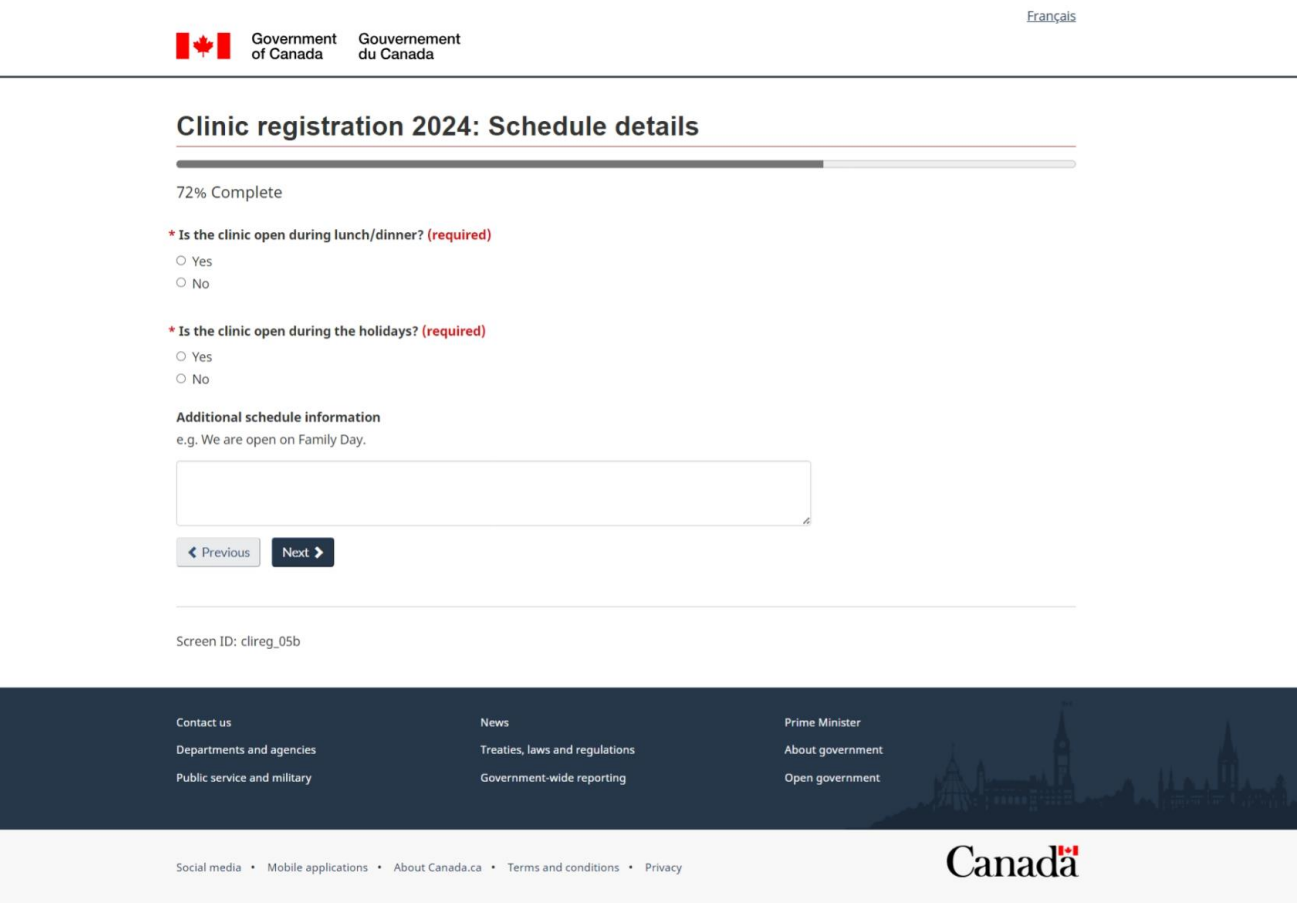

# Review and modify if needed

#### Sovernment Gouvernement

**Clinic registration 2024: Summary** 86% Complete Information Please print or save this page for your records. Print preview Name and address **G** Modify **Organization details** Location: Organization name: -<br>Organization website: Clinic details Clinic name: Clinic address: Post clinic address to CRA website **Contact information G'Modify Primary contact** Name: Phone number: **Additional phone number:**  $E$ mail: **Additional email:** Clinic details **DE Modify** Clinic is wheelchair accessible **Additional clinic information:**  $+$  Add session Session 1 X Delete session 1 **Official languages:** Other languages: Number of volunteer available: **Session setup:** Returns prepared: Clientele: Additional session information Post session on CRA website Schedule details + Add schedule Schedule 1 fodify X Delete Day and time: Dates: Open during lunch/dinn Open during holidays: Additional schedule info

Français

\* Confirmation of registration (required)

 $\Box$  I confirm that the information provided is accurate.

Preview is unavailable as NONE of the sessions have been identified to be posted on CRA's external website.

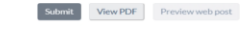

Screen ID: clireg\_06

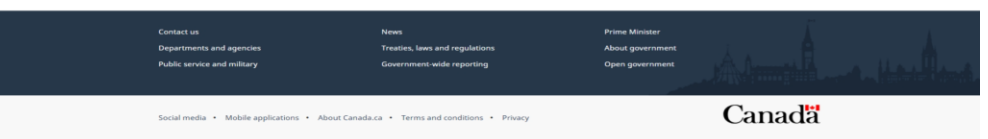